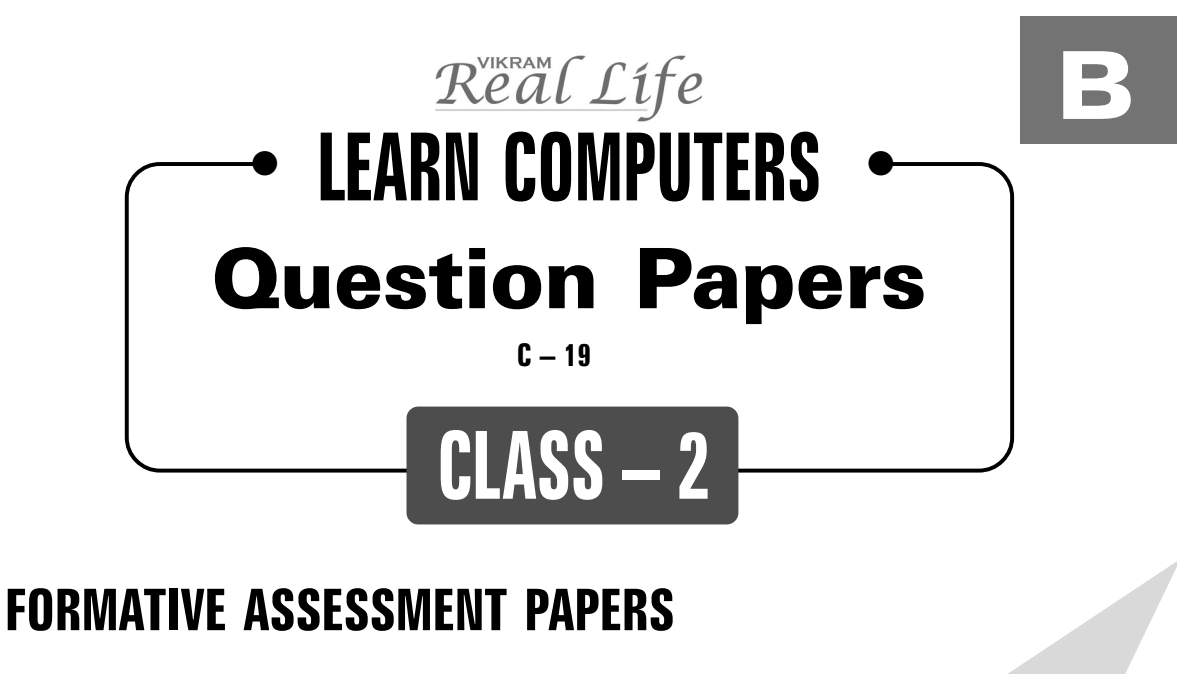

- ❋ FORMATIVE ASSESSMENT I
- ❋ FORMATIVE ASSESSMENT II
- ❋ FORMATIVE ASSESSMENT III
- ❋ FORMATIVE ASSESSMENT IV

## **SUMMATIVE ASSESSMENT PAPERS**

- ❋ SUMMATIVE ASSESSMENT I
- ❋ SUMMATIVE ASSESSMENT II
- ❋ SUMMATIVE ASSESSMENT III

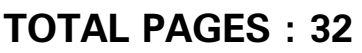

**NO. OF SETS : 02 NO. OF STUDENTS : 02**

**1**

**Note :** These Question Papers are meant for students, using Real Life Learn Computers Formative and Summative Assessment papers are as complement for schools. The price of  $\bar{\tau}$  4/- against Formative Assessment papers also charged nominally towards transportation and handling charges only and to avoid misusage / wastage.

 $\lambda$ 

✃

| <b>LESSON PLAN</b><br><b>CLASS: 2</b> |                    |                                  |
|---------------------------------------|--------------------|----------------------------------|
|                                       |                    | <b>Real Life Learn Computers</b> |
|                                       | <b>Months</b>      | <b>Chapters</b>                  |
| $FA - I$                              | $June - July$      | Chapter: 1                       |
| $FA - II$                             | August             | Chapter: 2                       |
| $SA - I$                              | September          | Chapters: 1 - 3                  |
| $FA - III$                            | October - November | Chapters: 4, 5                   |
| $SA - II$                             | December           | Chapters: 1 - 6                  |
| $FA - IV$                             | January - February | Chapter: 7                       |
|                                       | March              | Revision                         |
| $SA - III$                            | April              | Chapters: 1 - 8                  |
|                                       |                    |                                  |

Real Life ✧ **Class - 2**

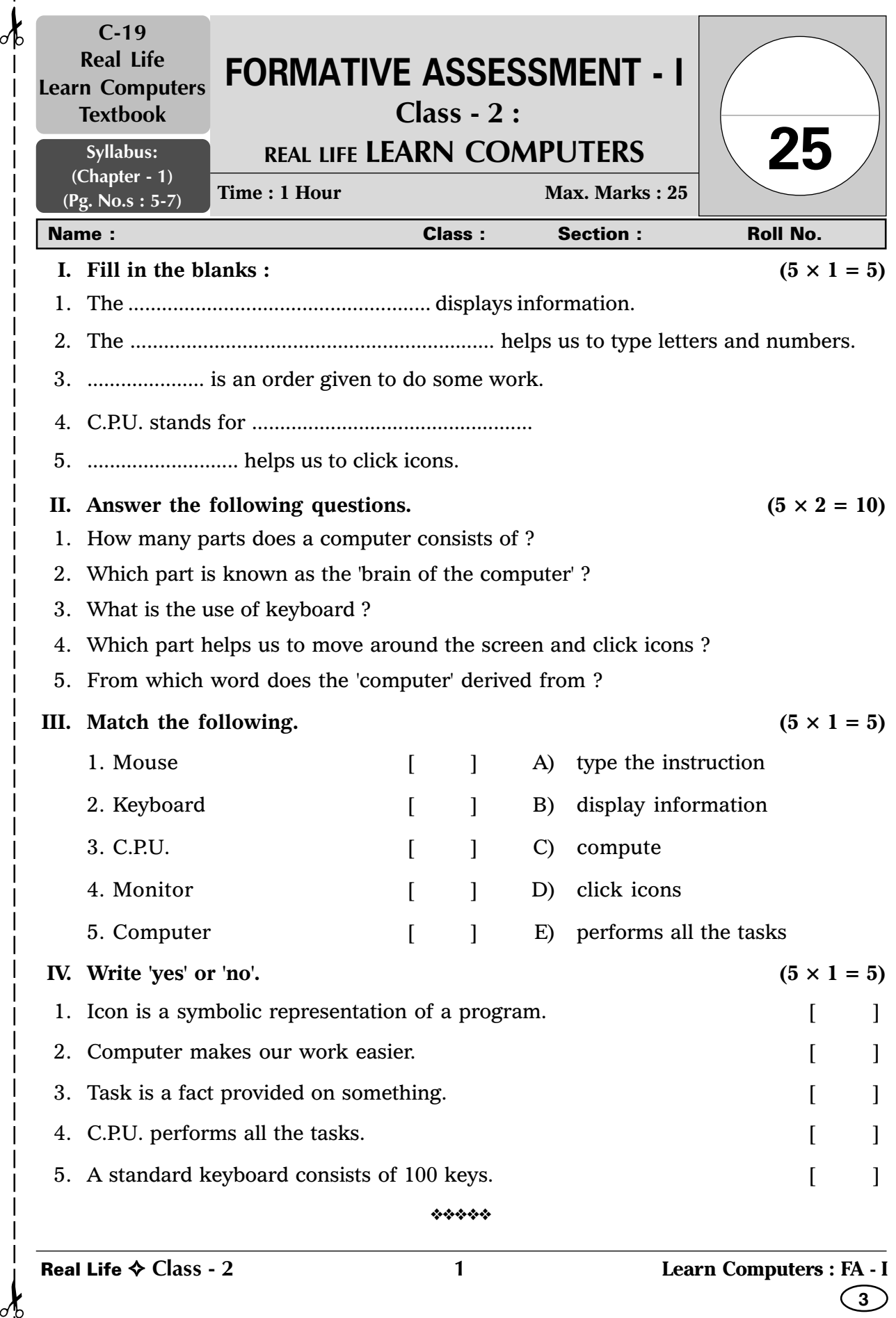

 $\sigma$ 

 $\sigma$ 

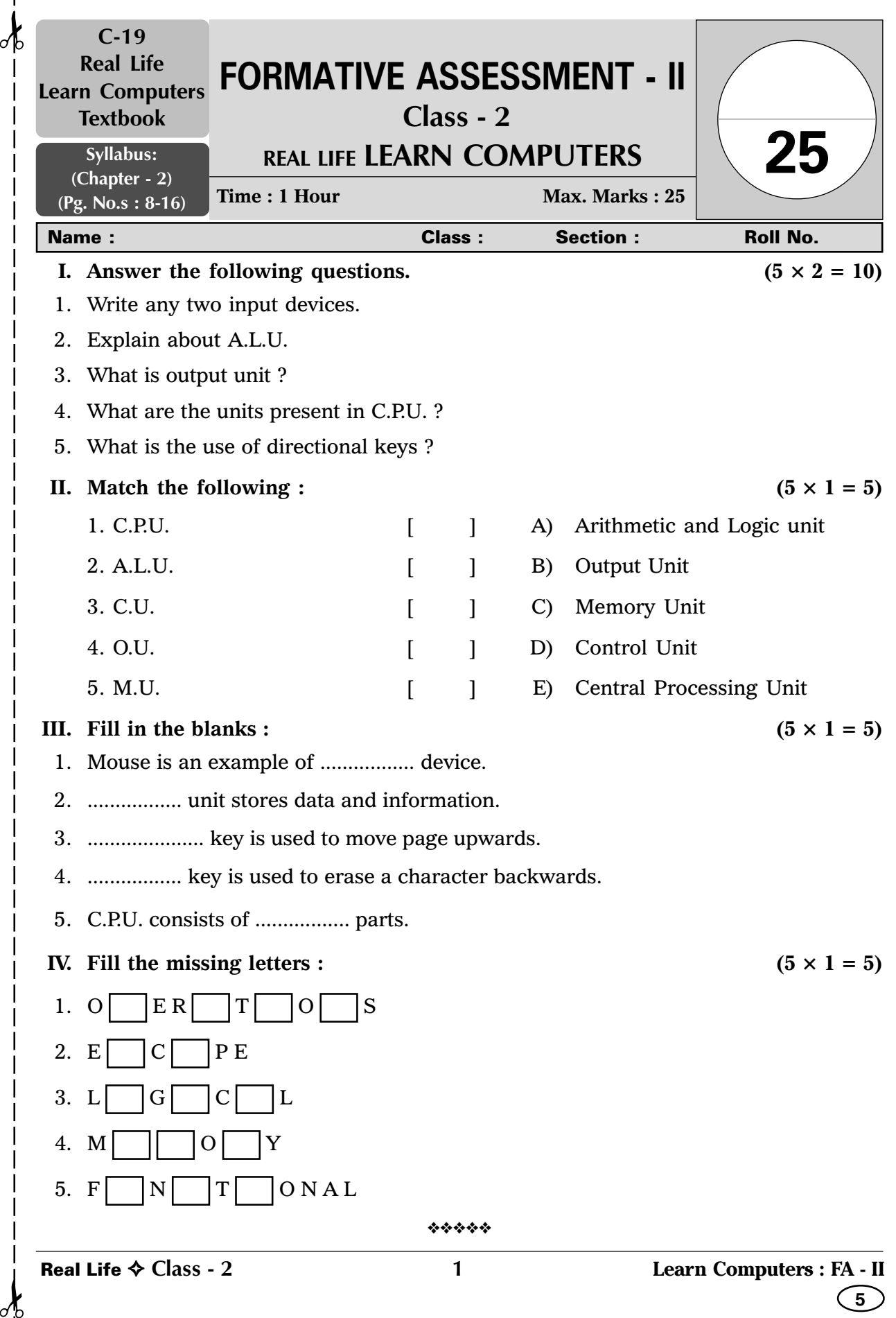

₫

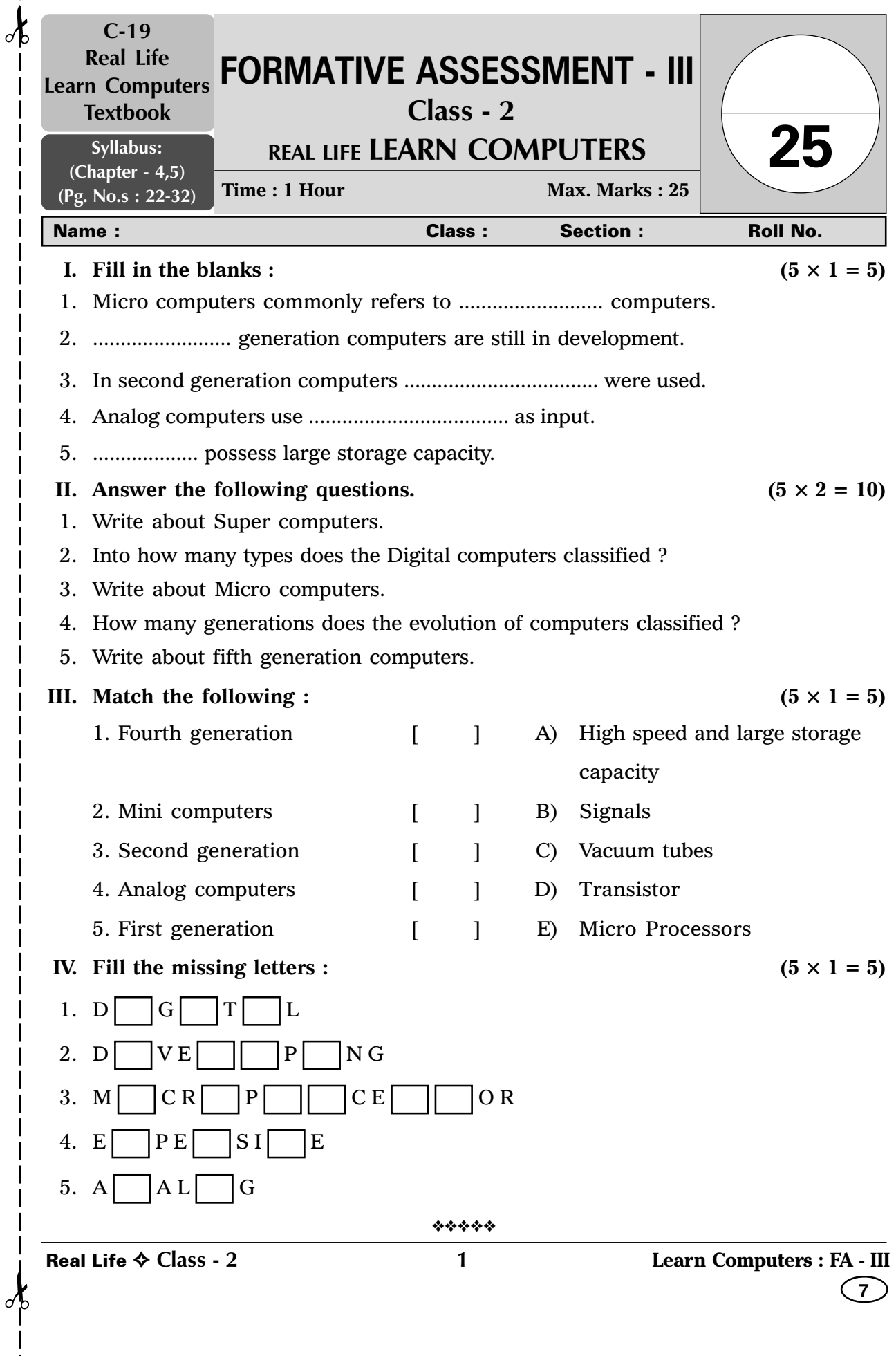

 $\mathbf{I}$ 

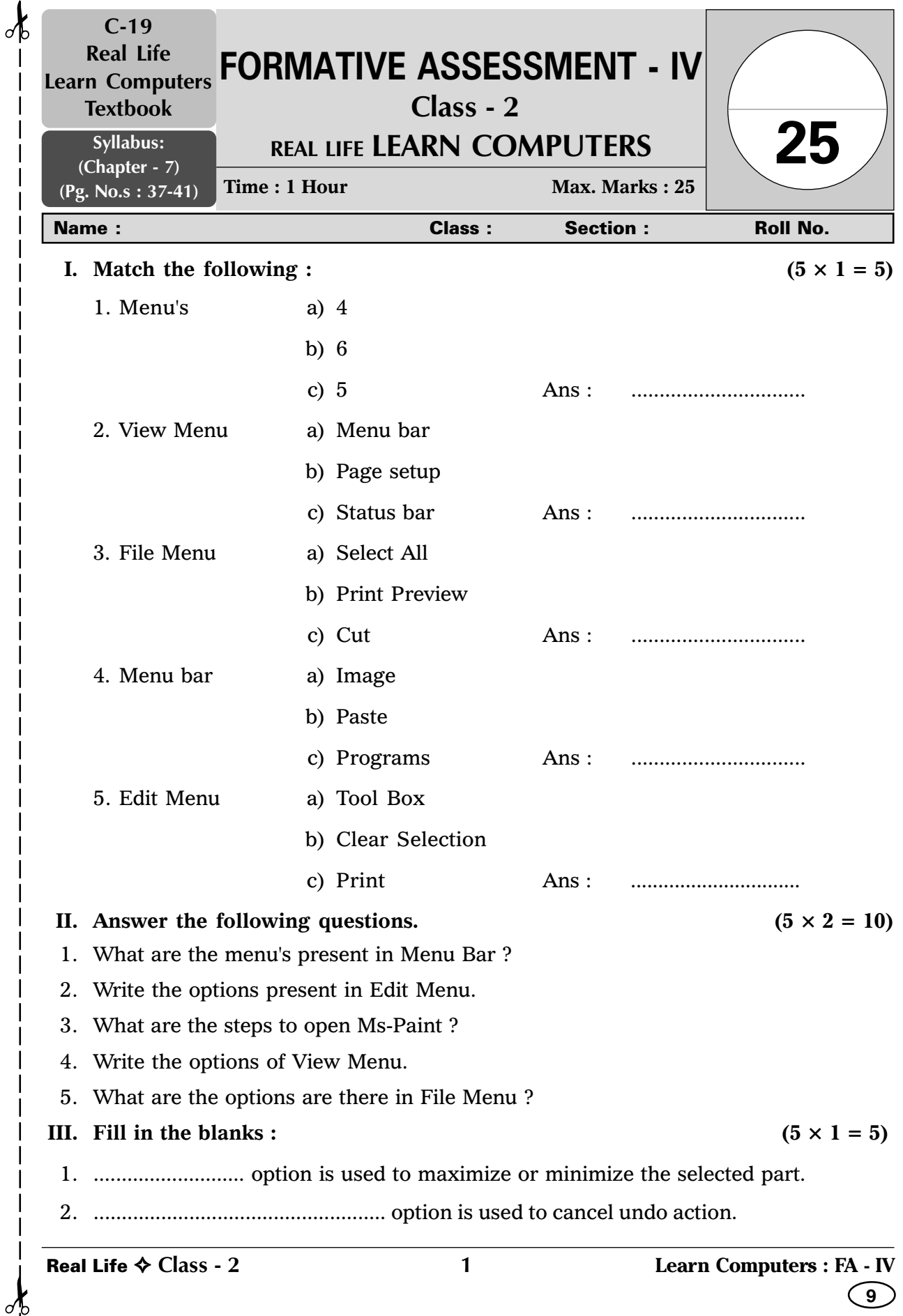

 $\circ$ 

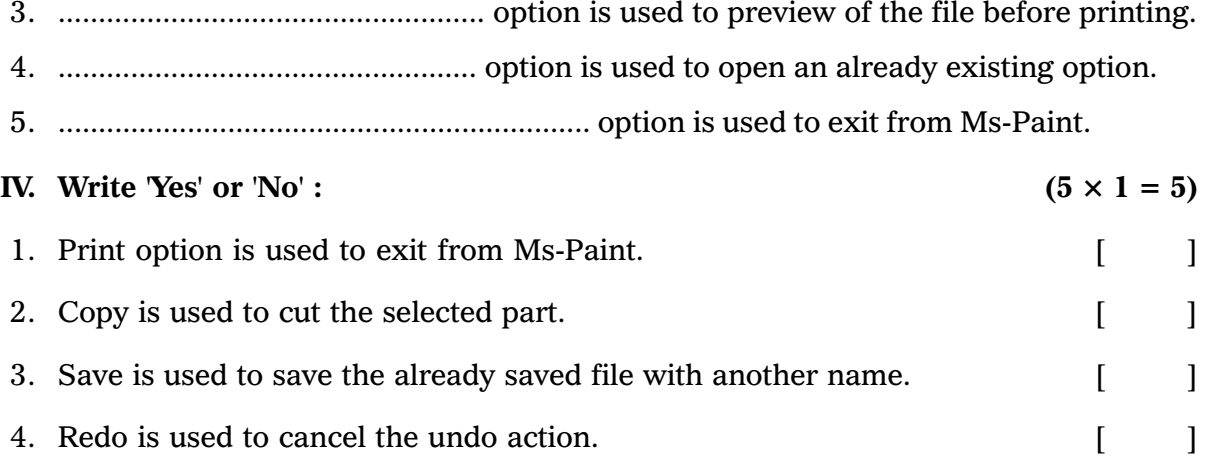

5. Tool box consists of tools. [ ]

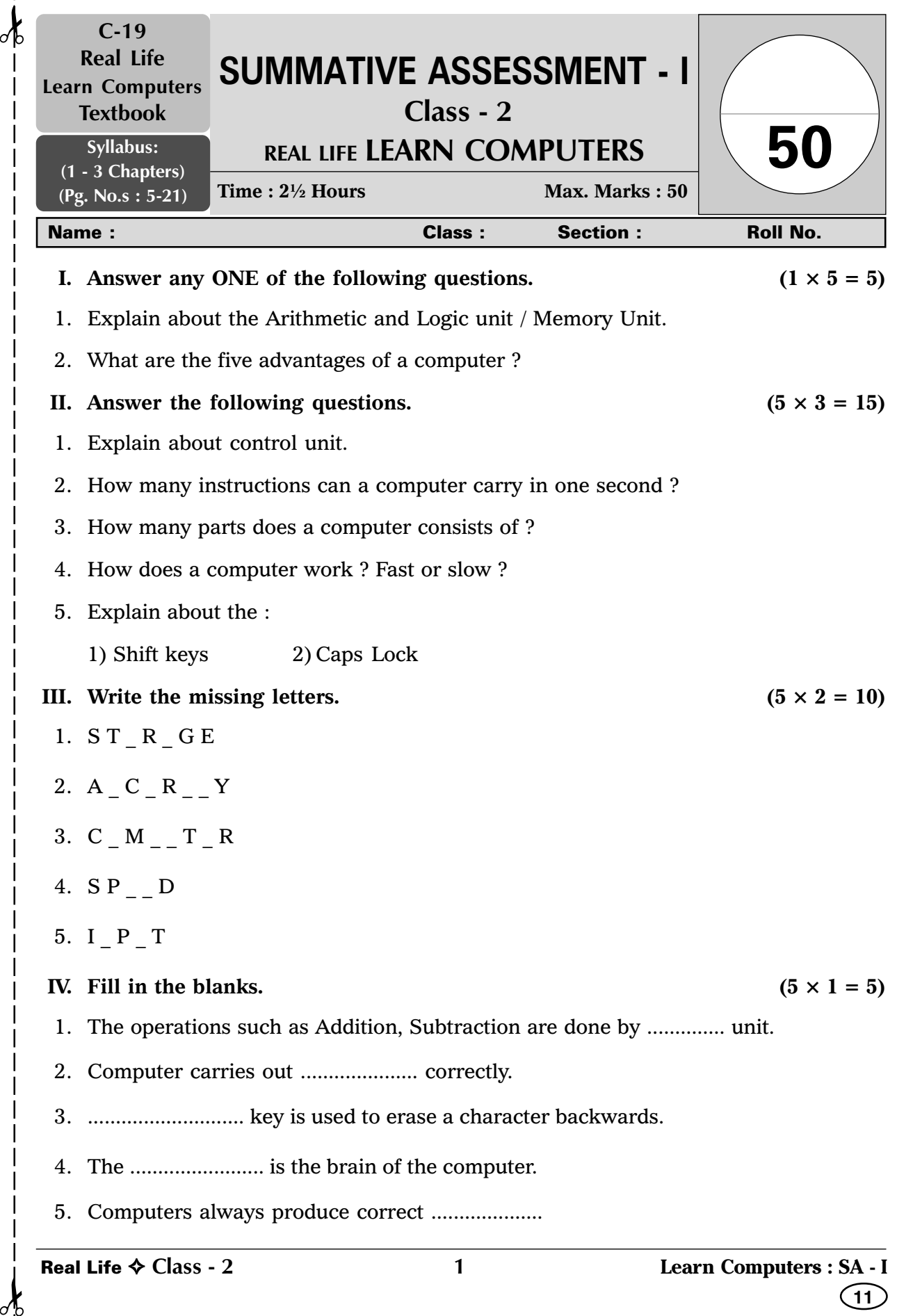

**11**

Real Life ✧ **Class - 2**

 $\sigma$ 

 $\sigma$ 

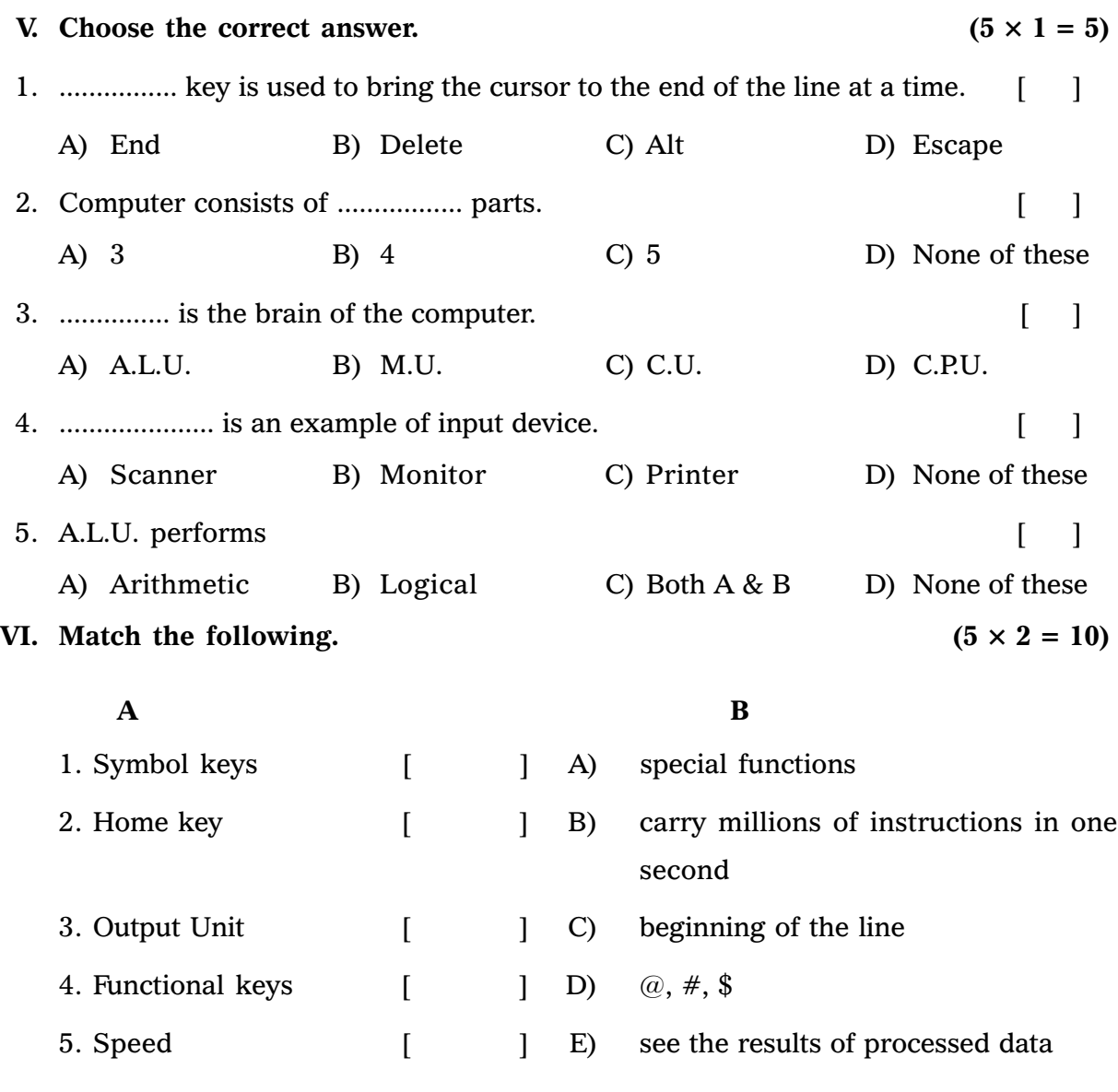

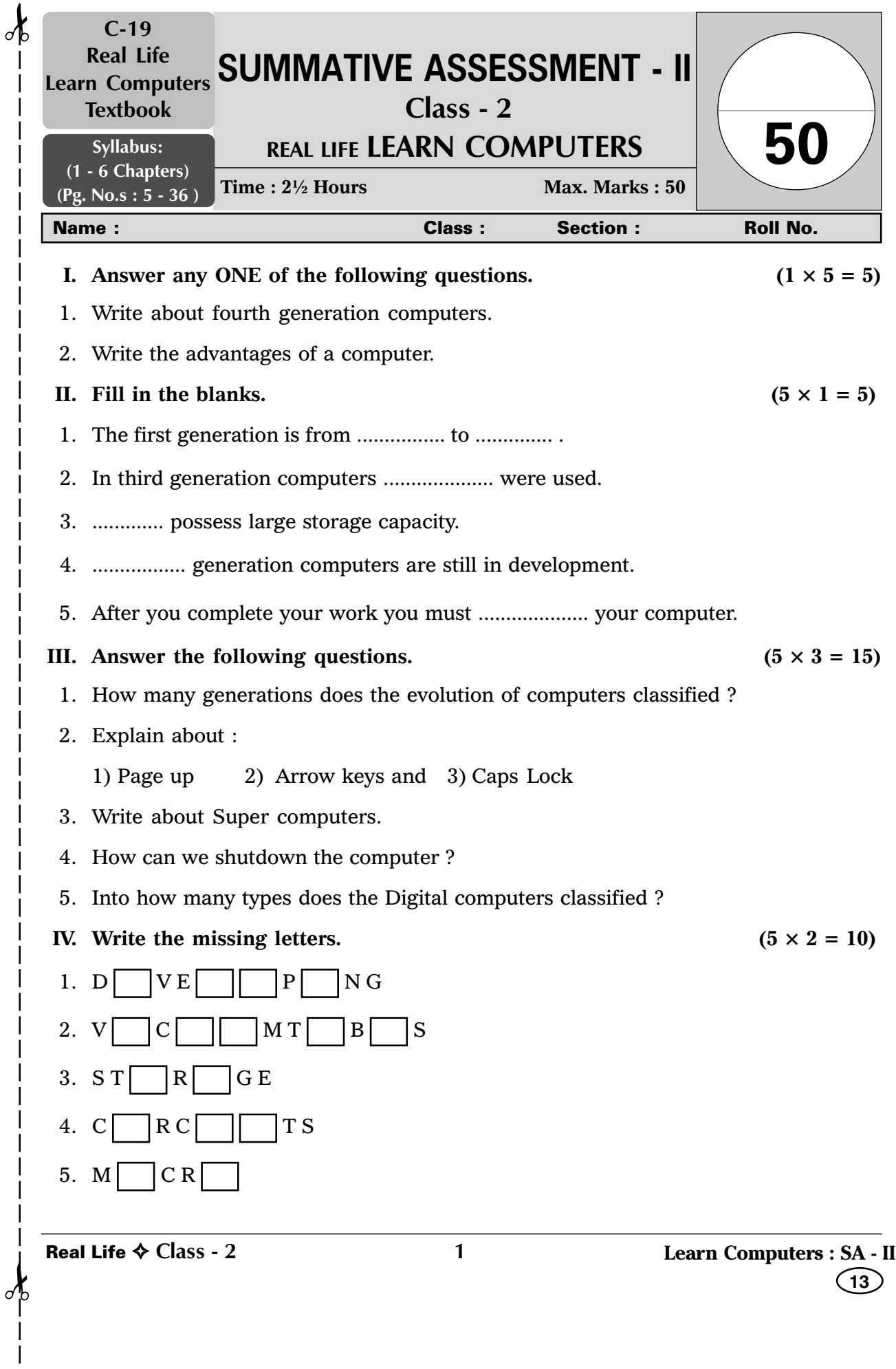

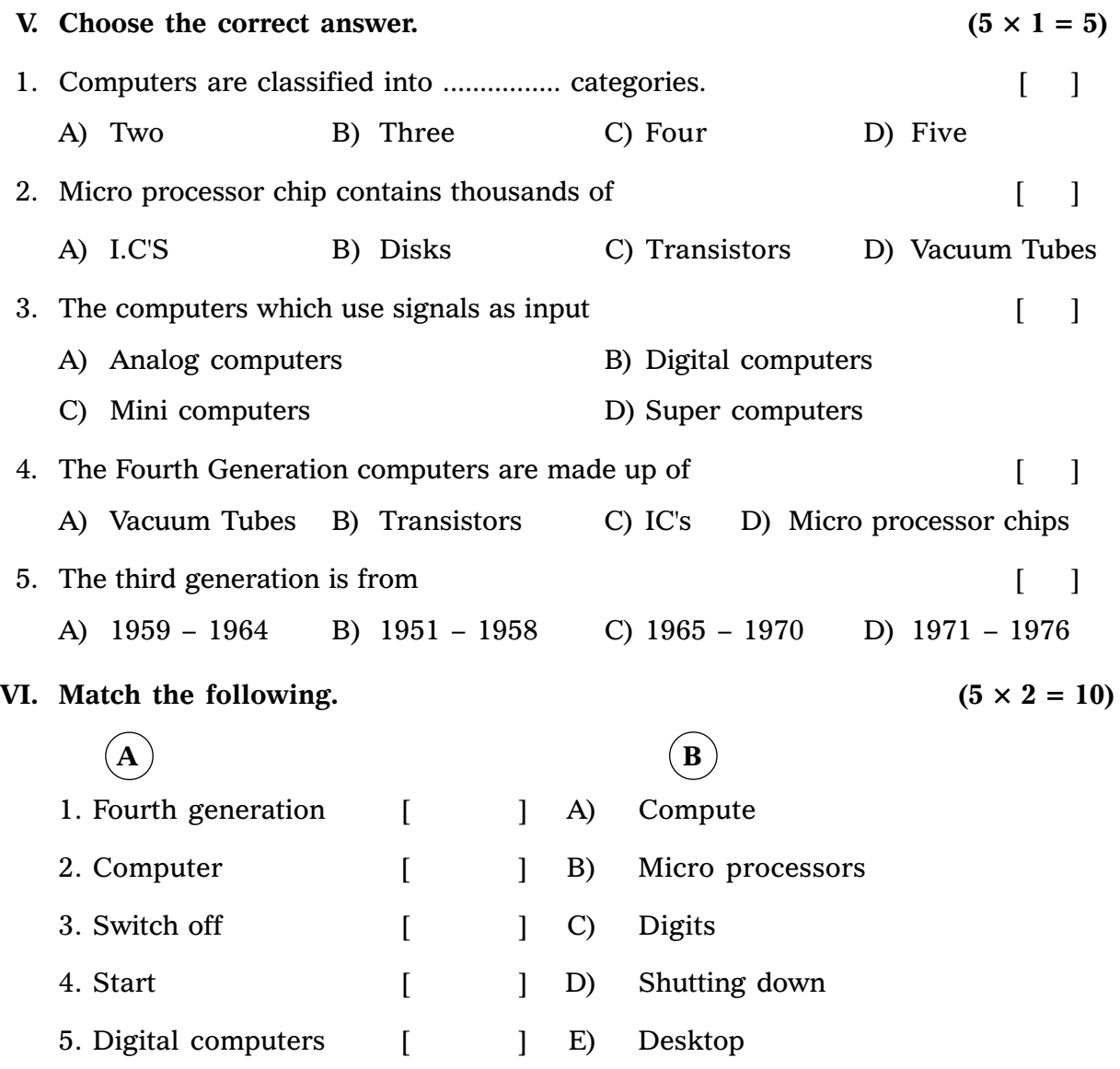

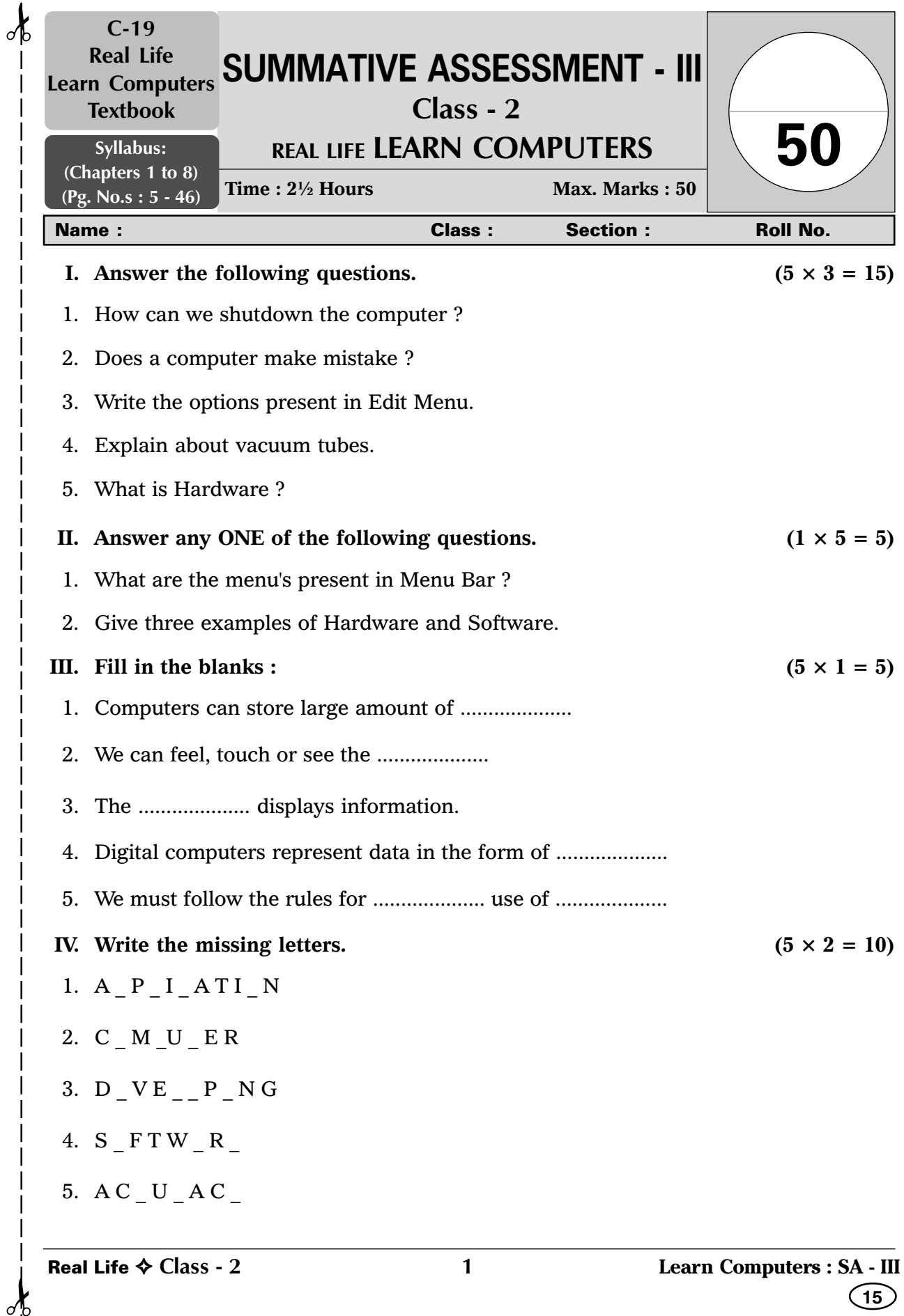

 $\frac{1}{2}$ 

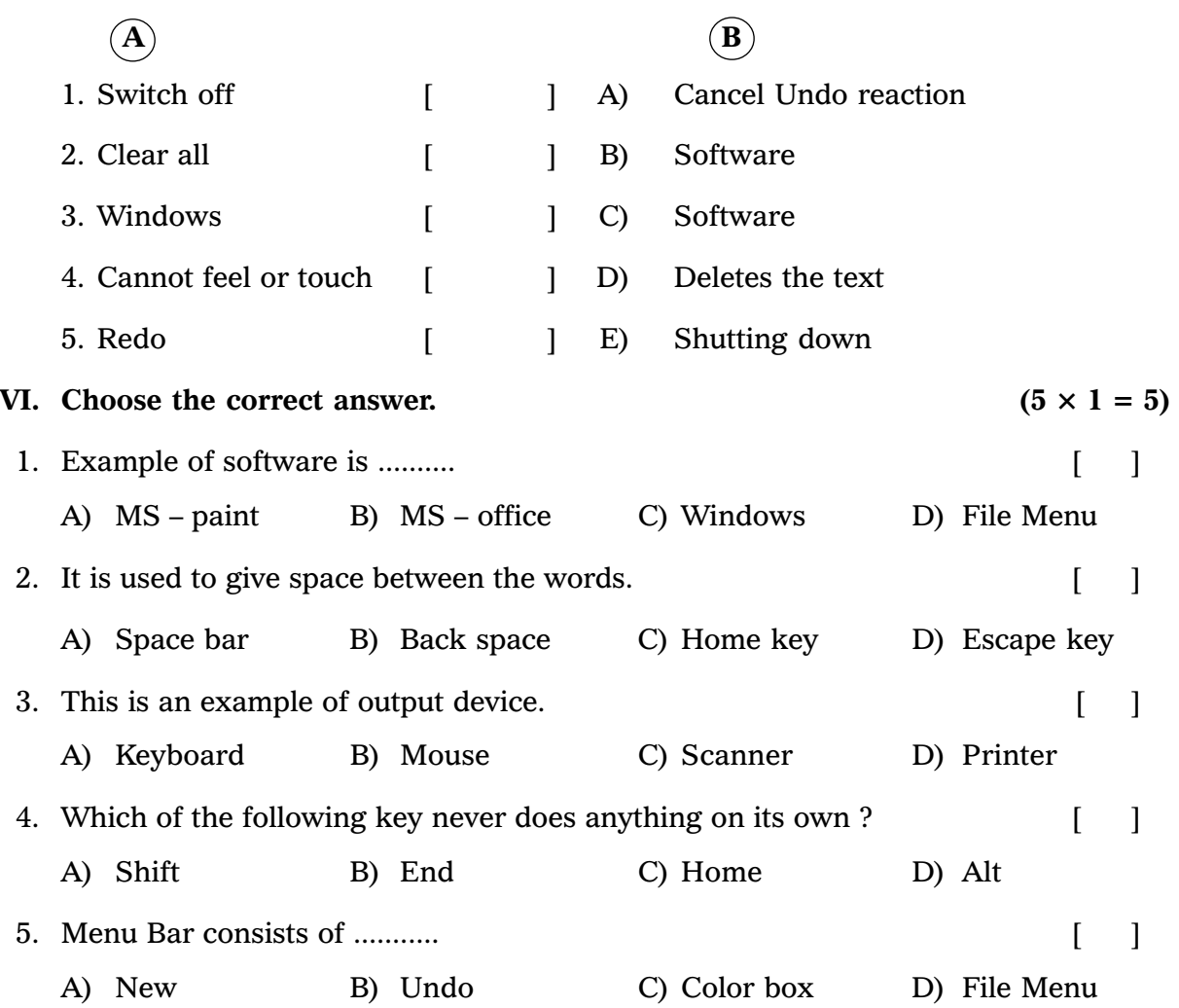